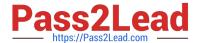

# P2065-037<sup>Q&As</sup>

IBM i2 Text Chart Support Mastery Test v1

## Pass IBM P2065-037 Exam with 100% Guarantee

Free Download Real Questions & Answers PDF and VCE file from:

https://www.pass2lead.com/p2065-037.html

100% Passing Guarantee 100% Money Back Assurance

Following Questions and Answers are all new published by IBM Official Exam Center

- Instant Download After Purchase
- 100% Money Back Guarantee
- 365 Days Free Update
- 800,000+ Satisfied Customers

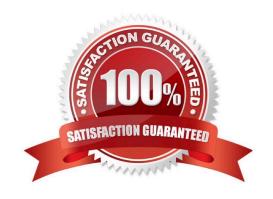

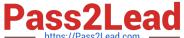

#### **QUESTION 1**

Which is correct? At version 8.9, the IBM Text Chart product .

- A. Supports dongle authorization
- B. Supports software license management (SLM) authorization
- C. Both A and B
- D. No longer supports or requires authorization mechanisms

Correct Answer: D

#### **QUESTION 2**

Templates are used to define many workspace properties. Which property is not defined by the template?

- A. Entity and link type definitions
- B. Attribute definitions
- C. Target items list
- D. Grading system categories
- E. The default grade values
- F. Line strengths

Correct Answer: C

#### **QUESTION 3**

When setting icon options and using the tools menu, (select options to display the options; then select options\icons) to make further adjustment, which of the following is NOT set via this option?

- A. New Icons Will display chart items using the latest, high quality icons that were originally introduced with Analyst\\'s Notebook 8.5
- B. Legacy Icons Will display chart icons using the icon set available in releases prior to Analyst\\'s Notebook 8.5
- C. As Saved in Workspace will match the default setting of the workspace
- D. Custom icons directory a set of your own icons, created by your organization

Correct Answer: D

### https://www.pass2lead.com/p2065-037.html

2024 Latest pass2lead P2065-037 PDF and VCE dumps Download

#### **QUESTION 4**

Using iBase Live and the iBase Menu, which statement is NOT an option with refresh chart items?

- A. Preview changes before refreshing an item
- B. Preview changes before refreshing all items
- C. Prompt to refresh all items when opening a workspace or reconnecting to a database
- D. Prompt to refresh all items when closing a workspace or disconnecting from a database

Correct Answer: D

#### **QUESTION 5**

The Find Dialog is used to search for text and target items. The Find dialog runs in three search modes. Which is NOT one of the three search modes?

- A. Find on Disk
- B. Find in Documents
- C. Find in Chart
- D. Find Target Items

Correct Answer: A

Latest P2065-037 Dumps

P2065-037 Study Guide

P2065-037 Braindumps